# **Appendix 2 What are cognates?**

Two words in two languages that have a common origin. Cognates are often similar or identical in form. For example, the English "kiosk" and the Spanish *quiosco* are cognates because they both come from the Turkish *kosk*. They can also be words in two languages that are similar but have no common origin, such as the Spanish *sopa* (meaning "soup") and the English "soap."

Cognates often have a similar meaning, but in some cases the meaning is different. **False cognates** are cognates that have different meanings, such as the Spanish *molestar* (to bother) and the English "molest" (to abuse sexually). A more precise term to use for such word pairs is "false friends."

Taken from: http://spanish.about.com/cs/vocabulary/g/cognategloss.htm

#### **Corpus Linguistics**

## **What is a corpus?**

A corpus is a collection of texts in an electronic database. It is a systematic, planned, and structured compilation of texts.

### **Description of our corpus**

**Name:** Collins. The Bank of English

**Size:** The corpus contains 524 million words and it continues to grow with the constant addition of new material.

**Form:** Spoken and written language.

Free access!!!!

### **What are we going to look at?**

#### *Concordances:*

Concordances are lists of words/sentences that can be used to examine the use and behaviour of words in their original context. They can help us distinguish the meanings of words.

**Step 1.** Go to: http://www.collins.co.uk/Corpus/CorpusSearch.aspx

**Step 2.** Type in the word you are looking for in the *Type your query* space, and select where you want to look for the word in the corpus:

- British books, ephemera, radio, newspapers, magazines (36 million words)
- American books, ephemera and radio (10 million words)
- British transcribed speech (10 million words)

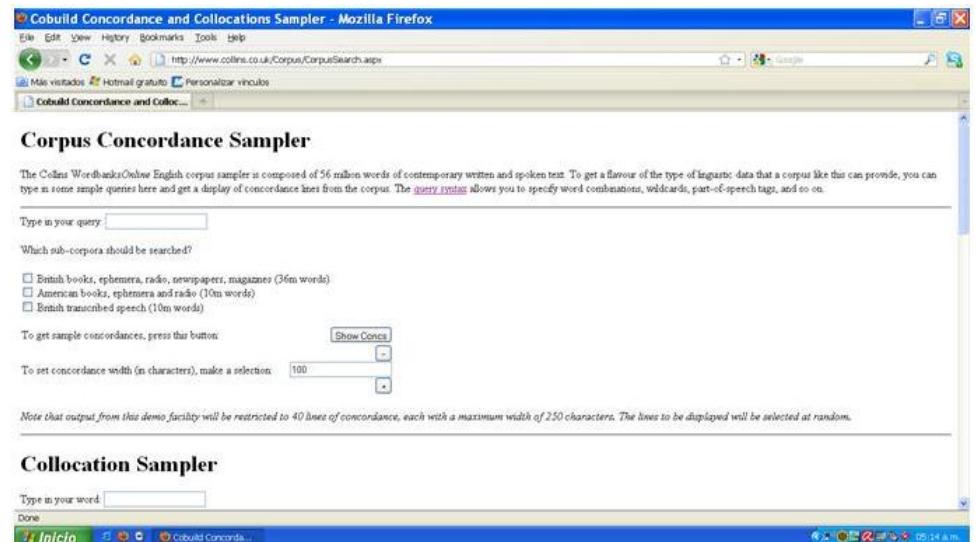

This is an open-access article distributed under the terms of a<br>Creative Commons Attribution-NonCommercial-ShareAlike 4.0 International (CC BY-NC-SA 4.0) license

Example: the word *actually* was typed in the *Type your query* space, and the British books, ephemera, radio, newspapers, magazines option was chosen.

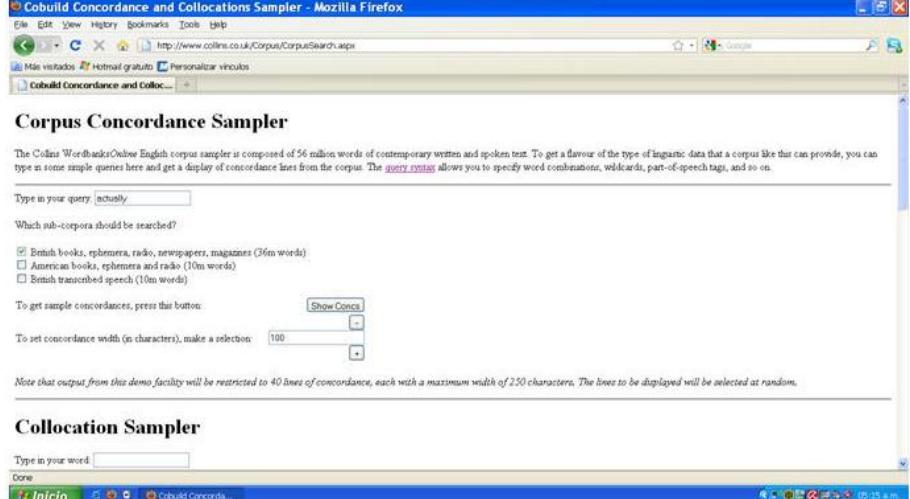

**Step 3.** Click on the *Show Concs* button to obtain your results:

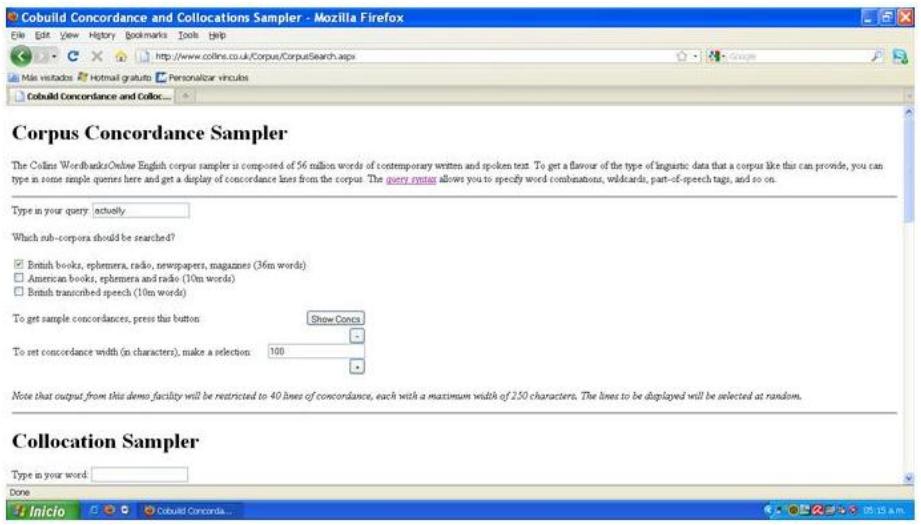

**Step 4.** A new window with your results will appear on the screen!!!! We're ready to start analyzing!

| Cobuild Concordance and Collocations Sampler - Mozilla Firefox                                                                               |                                                                                                    | $  E $ $\times$                                                                                           |  |
|----------------------------------------------------------------------------------------------------|----------------------------------------------------------------------------------------------------|----------------------------------------------------------------------------------------------------|--|
| Edit View History Bookmarks Tools Help                                                                                                    |                                                                                                    |                                                                                                    |  |
| C X @ D http://www.collins.co.uk/Corpus/CorpusSearch.aspx                                                                                    |                                                                                                    | AR.<br>☆ - 2 000m                                                                                         |  |
| Más visitados 47 Hotmail gratuito E Personalizar vinculos                                                                                    |                                                                                                    |                                                                                                    |  |
| Cobuild Concordance and Colloc                                                                                                    | $ \Box$<br><sup>(c)</sup> CorpusPopup - Mozilla Firefox                                                                                                    |                                                                                                    |  |
| <b>Corpus Concordance Sa</b>                                                                                                    | http://www.colline.co.uk/Corpus/CorpusPopUp.aspx?guerywactuallyBcorpus wukeshem+ukma                                                                                                    |                                                                                                    |  |
| The Colins WordbanksOnline English corpus sample<br>type in some simple quenes here and get a display of                                     | Close Window<br>rather, how significant the female ministry actually is in Eve, Sarah,<br>pattern. [p] In fact the pattern did not actually originate in the                                                                                                    | pe of linguistic data that a corpus like this can provide, you can<br>rds, part-of-speech tags, and so on |  |
| Type in your goery, actually                                                                                                    | was interest in your trip down here. Did you actually stay in Ferndown!<br>I asked, knowingly, 'that the Britz never actually used this road in                                                                                                    |                                                                                                    |  |
| Which sub-corpora should be searched?                                                                                                    | ve heen in a relationship like that. The guy actually took me to the cl<br>the worry, the pressure-cooked steam is actually just passing wind<br>wagons in an attempt to ride out a deep, and actually intractable, cris                                                                                                    |                                                                                                    |  |
| E British books, rehemera, radio, newspapers, mag-<br>American books, rehemera and radio (10m word<br>British transcribed speech (10m words) | claim that their new Uniform Sink five actually sinks some 15 per<br>up a very confused message-although no one is actually saying 'Stop', yo<br>Oh, you've got that one as well, have you [p] Actually reflects Sarah I'<br>tasteless science-fiction spoof, they are actually very funny. [p] I<br>fabied corresion of the nestril divide, is actually quite uncommon. |                                                                                                    |  |
| To get sample concordances, press this button.                                                                                               | certainly, one of the big difficulties is actually applying these ve<br>discarded. And, in discarding that, Mengistu actually did himself a gre<br>despite earlier disputes over who would actually participate, they                                                                                                    |                                                                                                    |  |
| To set concordance width (in characters), make a self                                                                                        | it is going to cost, and where the money is actually going to come fro<br>HXDGXS: And you're suggesting that they've actually eaten these huge<br>that General Aideed's own fighters are actually involved in such<br>clattered, He sounded like a foundry. Once he actually did tremble himse                                                                           |                                                                                                    |  |
| Note that output from this demo facility will be red                                                                                         | and spies abounded, doctors from France were actually treating the Afgh<br>once -- of what the vanouished illness had actually been called they<br>would have proved extremely difficult, if not actually impossible. First                                                                                                    | be displayed will be selected at random.                                                                  |  |
| <b>Collocation Sampler</b>                                                                                                    | own brow. I noticed that my No. 11 'bumn" is actually a valievil (p) (f<br>did move, so much so that few of them were actually resident in the \<br>comedy might not be entirely for him. (I did actually go to the auditic<br>asked the psychiatrist. Well, it's not me, actually," said the woman.                                                                     |                                                                                                    |  |
| Type in your word:                                                                                                    |                                                                                                    |                                                                                                    |  |
| <b>Cicines</b>                                                                                                    |                                                                                                    |                                                                                                    |  |
| <b><i>i</i></b> Inicio<br>E (0) 0 (Microsoft Concorda)                                                                                       | 49 ContrasPondo - M.                                                                                                    | <b><i><b>REGERES</b></i></b> Emanu                                                                        |  |

This is an open-access article distributed under the terms of a<br>Creative Commons Attribution-NonCommercial-ShareAlike 4.0 International (CC BY-NC-SA 4.0) license